## INFORME DE EXPERIMENTACIÓN

Experimentación con las TIC en el Aula

DATOS: Nombre del profesor/a: Ana María Lozano Mata

Centro educativo: **IES RUIZ DE <u>ALDA – SAN JAVIER (MURCIA)</u>** 

Características del grupo en el que se ha experimentado: nº de alumnos/as, conocimientos previos...

Alumnos de 1º bachillerato francés 2º idioma. Alumnos con desigual capacidad linguistica, tanto escrita como oral. Nivel de infórmatica medio.

DESCRIPCIÓN DE LA EXPERIENCIA

Unidades didácticas trabajadas:

NET tu pas LOL?

Nº de sesiones TIC empleadas: 20 (4 sesiones semanales) + 2 para la película Descripción de la metodología empleada durante las clases:

Trabajo individual:

- Lectura y comprensión de paginas web
- Elaboración de un protocolo de protección de datos en la web

Elaboración escrita y exposición oral de un decálogo de buenas maneras en la web: la netiqueta (pase de diapositivas)

Escribir un texto dirigido a los adultos, explicando las características de los jóvenes (comportamientos, formas de hablar, de vestir, etc.)

Trabajo colaborativo:

- Elaboración de un cuestionario en google docs sobre hábitos digitales de los jóvenes intercambio de mensajes y diverso material (fotografías, videos, canciones, enlaces, etc..) en un grupo de facebook creado para esta U.D. cuyo tema principal es "nous, les jeunes numériques".

Secuencia de actividades:

- un test online ¿Qué tipo de internauta eres?
- Escucha de la canción "Bluetooth"
- Configurar los parámetros de confidencialidad en facebook
- Ejercicios gramaticales y fonéticos de diferentes sitios online
- Hoja de trabajo individual
- Videos de youtube sobre parámetros de confidencialidad y sobre la netiqueta

Herramientas y recursos:

- Pizarra digital interactiva
- Cámara de documentos
- Blog del departamento
- Diccionarios, traductor y conjugador online
- Correo electrónico
- Cuestionario de google docs

Proyección de la películas "Lol" de Lisa Azuelos

¿Se han usado materiales complementarios como hojas de trabajo? En caso afirmativo comentar de qué forma se han usado

Hoja de trabajo para el alumno en el blog [http://lesbucheurs.blogspot.com](http://lesbucheurs.blogspot.com/)

Los alumnos tendrán que seguir las indicaciones de la hoja de trabajo (youtube, slide, pantallazos…) así como utilizar google docs para, entre todos, compartir diferentes actividades. A su vez, en la hoja, aparece la temporalización dividida en sesiones.

Resumen del diario de clase y principales incidencias ocurridas indicando cómo se solventaron

Diario de seguimiento de unidad didáctica

Empezamos a familiarizarnos con esta nueva actividad y este nuevo método de trabajo donde los alumnos, con nuestra ayuda, se convierten en autónomos. Explicamos como movernos por el blog en los diferentes apartados (conjugador, diccionarios, vídeos, cómo acceder desde la hoja de trabajo a la Web…)

Se marca cada uno su propio ritmo de trabajo en las primeras sesiones hasta que ponemos en común las actividades que ya hemos terminado.

Escuchamos "Bluetooth" de La chanson du dimanche hacemos hincapié en los aspectos fonéticos para una correcta pronunciación primero escuchando y luego leyendo parando en los aspectos más complicados. Hacen la primera tabla buscando el nuevo léxico.

Reciben a su cuenta de gmail, que previamente han tenido que abrir, un documento en google docs para compartir y que ellos mismos también pueden editar. Cada uno puede escribir sus ejercicios y son corregidos "en directo" donde todos pueden visualizar a través de la pizarra digital los aciertos y errores que comenten los compañeros y lo suyos propios.

Las partes gramaticales son explicadas y se añaden a la hoja de trabajo mediante pantallazo o copiando y pegando. Se corrigen del mismo modo en la PDI. Las partes de C.O. (compresión oral) se hacen de 2 formas: una primera escucha para todos en los altavoces de la clase, haciendo así una primera puesta en común. Y una segunda escucha, cada uno con sus auriculares donde, de forma individualizada, presta más atención a sus carencias.

Seguimos configurando una cuenta Facebook y creando el grupo "Les jeunes numériques" donde ponemos en práctica todo lo aprendido en los diaporamas sobre el "argot" y "les textos" Finalizamos viendo la película LOL

#### EVALUACIÓN:

### **Descripción del sistema e instrumentos de evaluación utilizados:**

-envío mediante google docs

- · Primero: enviando las diferentes actividades propuestas para su corrección on-line
- · Y luego: enviando la hoja de trabajo completa, también por google docs.
- También se ha ido evaluando diariamente mediante los "chat" en clase y también en casa, comunicándonos por el mismo media en francés y corrigiendo posibles errores

**Descripción de los resultados obtenidos en la prueba de evaluación:**  Los resultados han sido muy satisfactorios con un nivel de aprendizaje notable.

#### **Valoración personal de la experiencia por parte del profesor/a siguiendo más o menos el esquema que se presenta en la práctica**

Como valoración final hemos de decir que, tanto para la docencia y todas sus aplicaciones didácticas como para el aprendizaje por parte de los alumnos, es fundamental y sería un gran logro educativo, el que se pudiera dotar de un ordenador a todos y cada uno de los alumnos. El aprendizaje, además de ser mucho más ameno, resulta mucha más satisfactorio, sobre todo en el aprendizaje de lenguas extranjeras, ya que se brindan infinidad de recursos en la red. También se les enseña de este modo a ser autónomos y poniendo en práctica las competencias básicas como la de aprender a aprender y por supuesto, con las nuevas tecnologías, la competencia digital.

#### INCIDENCIAS TÉCNICAS:

#### **Incidencias técnicas ocurridas durante la experimentación**

La única incidencia es la siguiente:

Respecto a los ordenadores, comentar que son unos ordenadores que muchas veces son lentos e incluso se cuelgan haciendo a veces esta práctica un poco pesada para los alumnos. Además de las propias incidencias surgidas de la asignatura en sí.

# INFORME DE EXPERIMENTACIÓN DE LOS ALUMNOS

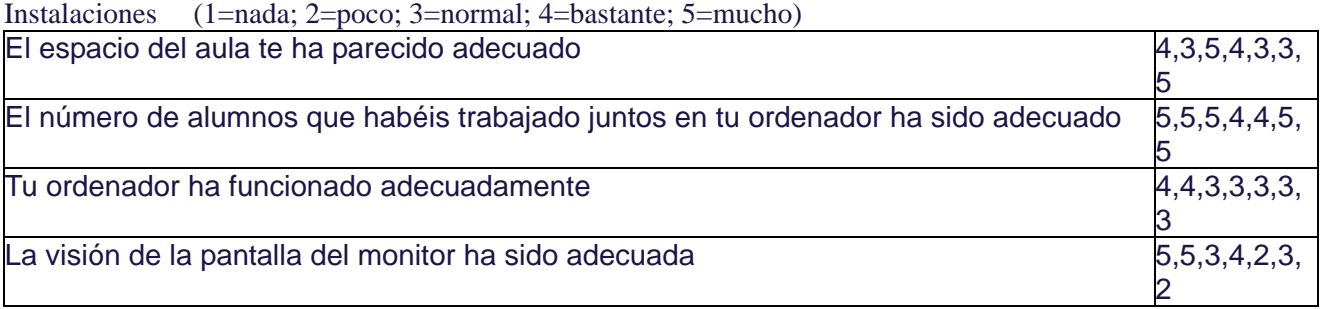

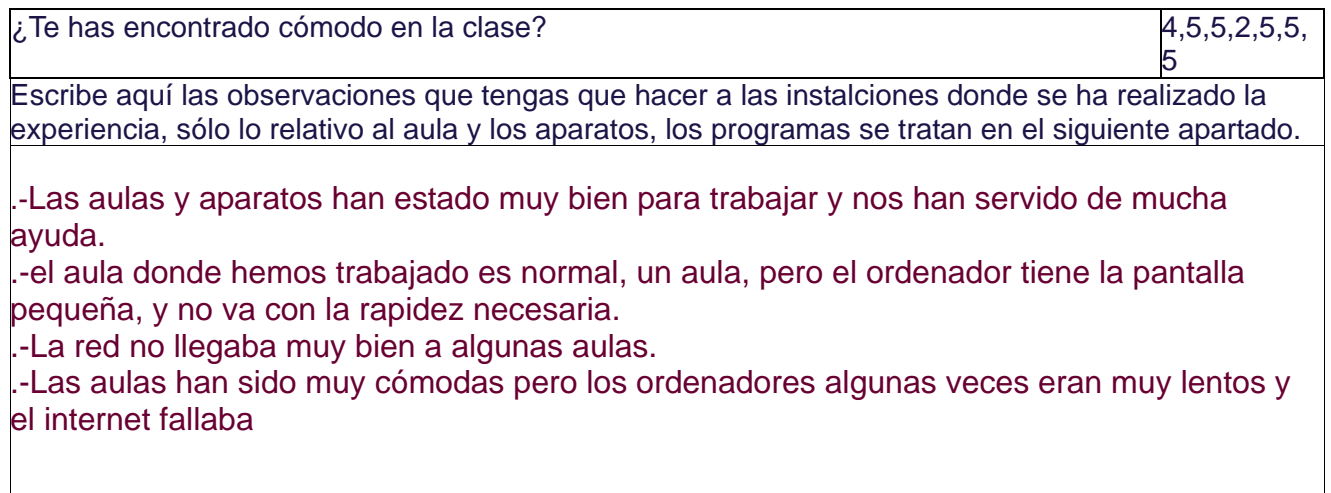

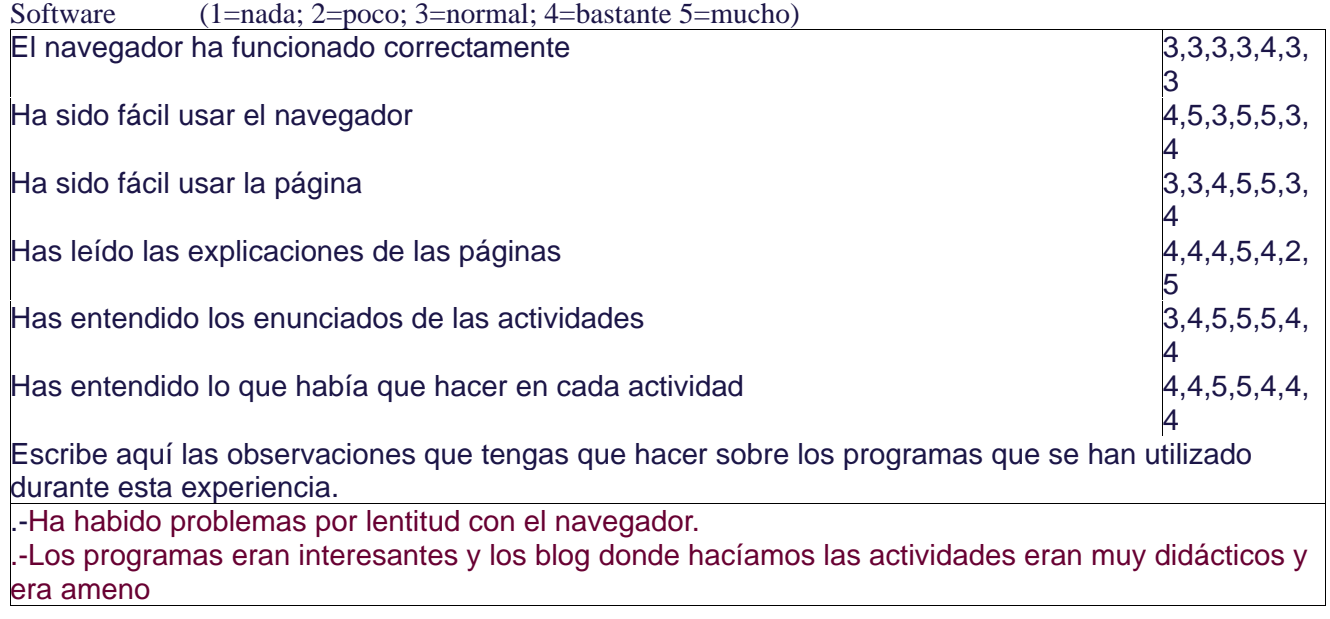

Metodología ¿Has trabajado sólo o en equipo? De las 2 maneras  $\downarrow$ Has realizado todas las actividades propuestas? si y hemos compartido la hoja de trabajos con el profesor en Google Docs  $\downarrow$ Qué te ha parecido mejor en el aprendizaje con el ordenador?

.-he aprendido a utilizar un portatil .-Saber utilizar nuevos programas que sirven para hacer trabajos on-line con compañeros .-El manejo del Openoffice .-la facilidad para buscar informacion .-Es cómodo porque no hay que llevar tantos libros. ¿Qué has echado de menos durante las prácticas? .-De la forma de trabajo no tengo ninguna queja. .-mas actividades grupales y orales ¿Has resuelto las dudas que te han surgido? si ¿Has usado el cuaderno de trabajo para tomar apuntes? hemos usado la hoja de trabajo Escribe aquí las observaciones que tengas que hacer relacionadas con la forma de trabajo que has utilizado en esta experiencia. .-ha sido una experiencia nueva, mejor a la hora de enviar y compartir los documentos y trabajos .-Es bastante interesante porque es un método de trabajo diferente, y ahora con las nuevas tecnologías es muy moderno. .-Han sido muy amenas la clases

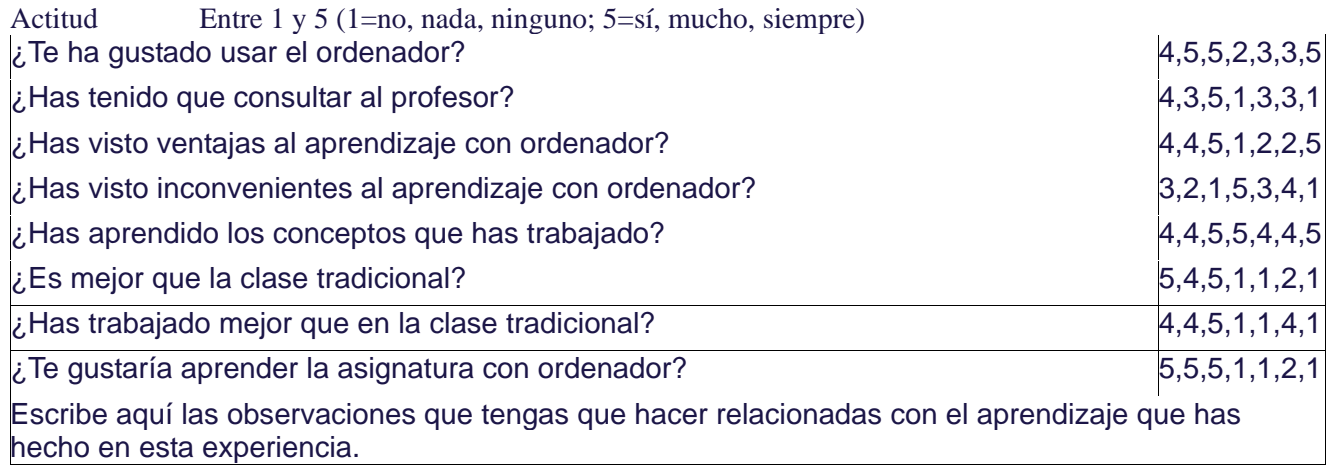

.-La verdad es que me ha encantado realizar esta actividad con el portátil, sin embargo pensamos que lo tenemos todo en internet y eso hace que memoricemos menos. .-Me ha gustado trabajar con el ordenador, pero en ocasiones puede desconcentrar en las

clases. .-En general el ordenador ha hecho las clases más amenas, divertidas e incluso productivas.

.-ha sido mejor en cuanto a la hora de conseguir información pero me parece un método de enseñanza con el que el alumno se distrae en mayor medida.

.- el aprendizaje es básicamente el mismo, lo único que a la hora de copiar y de compartir documentos o deberes es más fácil y se puede hacer más rápido.

.-Todo estaba bien menos la lentitud de los ordenadores que a veces hacían que las clases fueran desesperantes intentando que fuera internet y perdíamos tiempo de clase.